## *Дисципліни***: «Економічна інформатика», «Інформаційні системи і технології»** *2 семестр*

# **Тема 4: «Призначення, особливості та можливості СУБД Ms Access»**

Лектор: к.т.н., доц. Яремко Світлана Анатоліївна

## **План лекції:**

- **1.** Основні поняття СУБД Access.
- **2.** Вікно додатку Microsoft Access.
- **3.**іОб'єкти Ms Access та їх коротка характеристика.

## **1. Основні поняття СУБД Access**

**Microsoft Access** – це реляційна база даних (від англ. relation – «відношення, зв'язок»), що являє собою сукупність даних, розміщених у зв'язаних двовимірних таблицях, що описують об' єкти певної сфери діяльності людини.

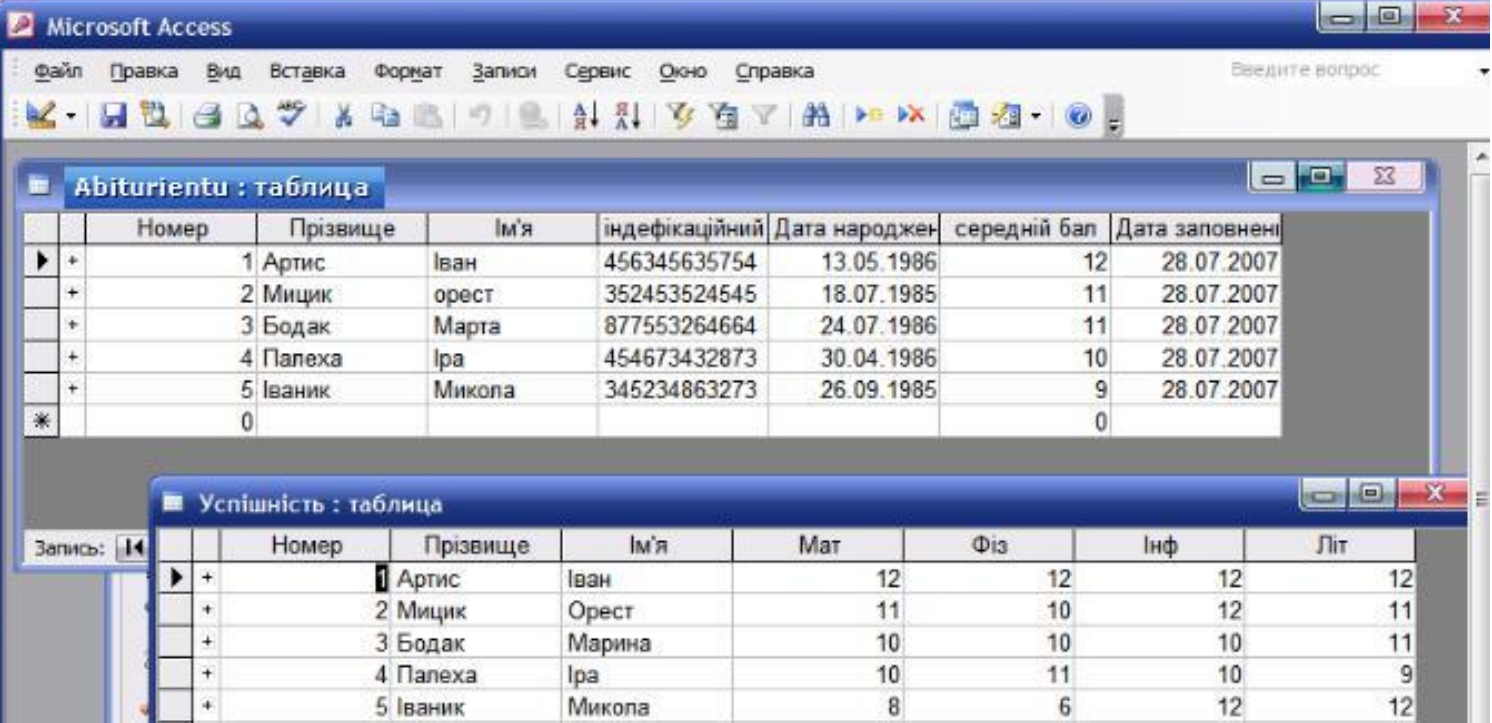

## **Розширення СУБД Access:**

## Microsoft Access 97, 2000, 2002-2003 -

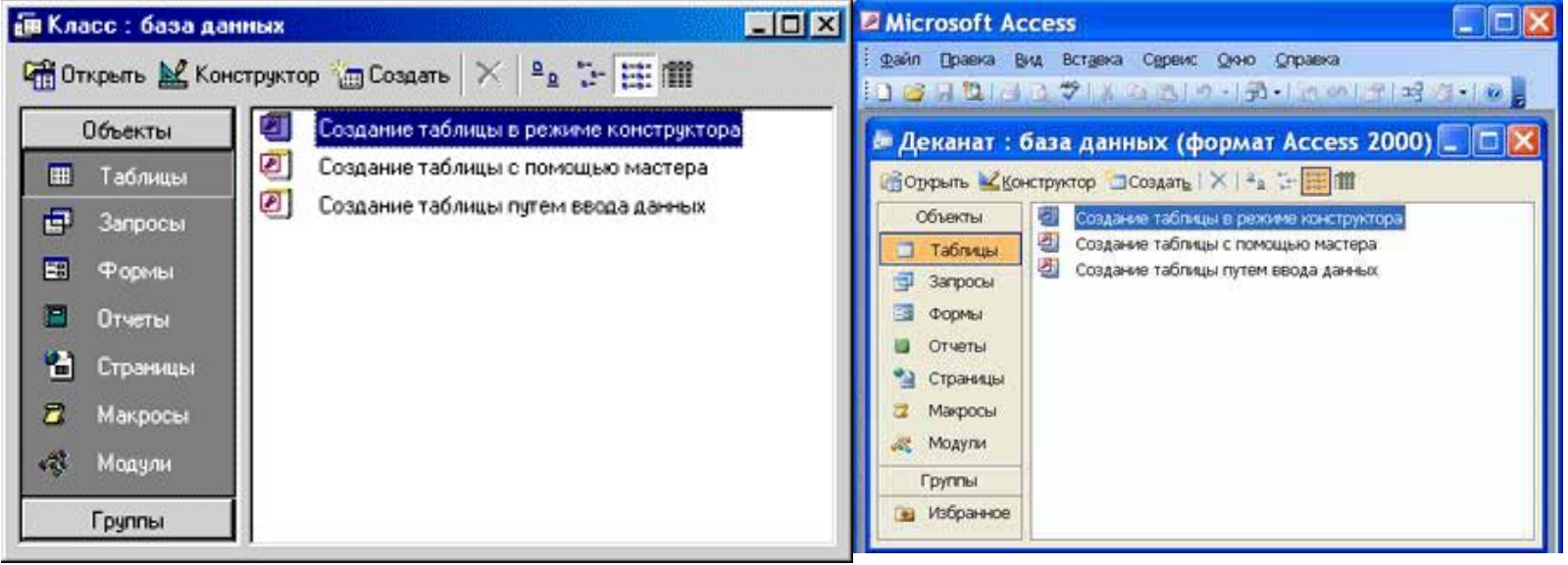

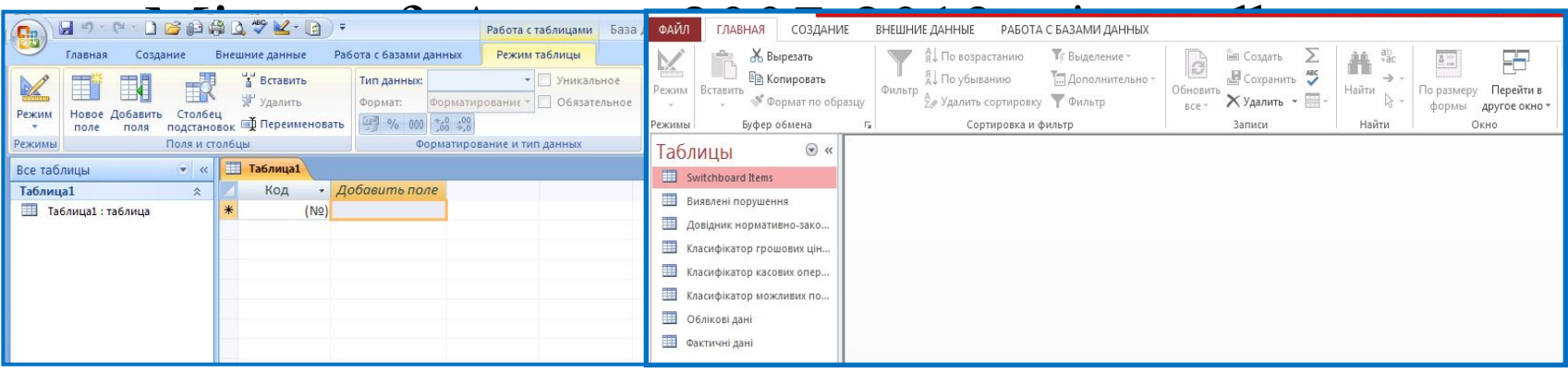

## **Функції СУБД Access:**

- 1. Забезпечення опису структури і процесів інформаційної моделі у вигляді БД.
- 2. Забезпечення контролю цілісності та несуперечливості даних в БД.
- 3. Автоматичне відображення інформаційної моделі у вигляді фізичної реалізації бази даних.

## **Можливості СУБД Access:**

- 1. Введення, зміна, додавання та видалення даних;
- 2. Знаходження потрібних даних по заданим умовам;
- 3. Створення форм і звітів;
- 4. Автоматизоване виконання стандартних задач;
- 5. Графічне встановлення зв'язків між даними;
- 6. Робота з діаграмами та малюнками;
- 7. Створення власних програм для роботи з базою даних.

**Майстер в Access** – це спеціальна програма, що здійснює діалог з користувачем, у процесі якого визначаються дані, необхідні для розв' язання відповідної задачі.

## **Майстри, які використовуються в СУБД Access:**

- 1. Майстер форм;
- 2. Майстер запитів;
- 3. Майстер звітів;
- 4. Майстер кнопок та ін.

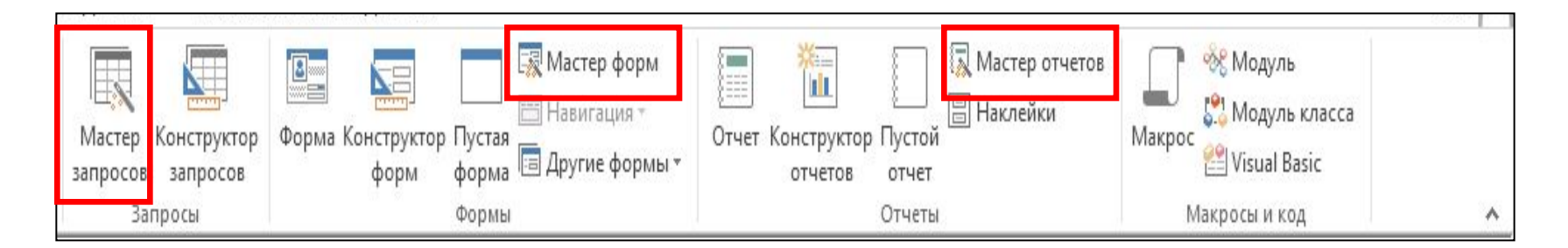

## **У СУБД Ms Access реалізовано дві мови програмування:**

## **1. Visual Basic;**

**2. SQL.**

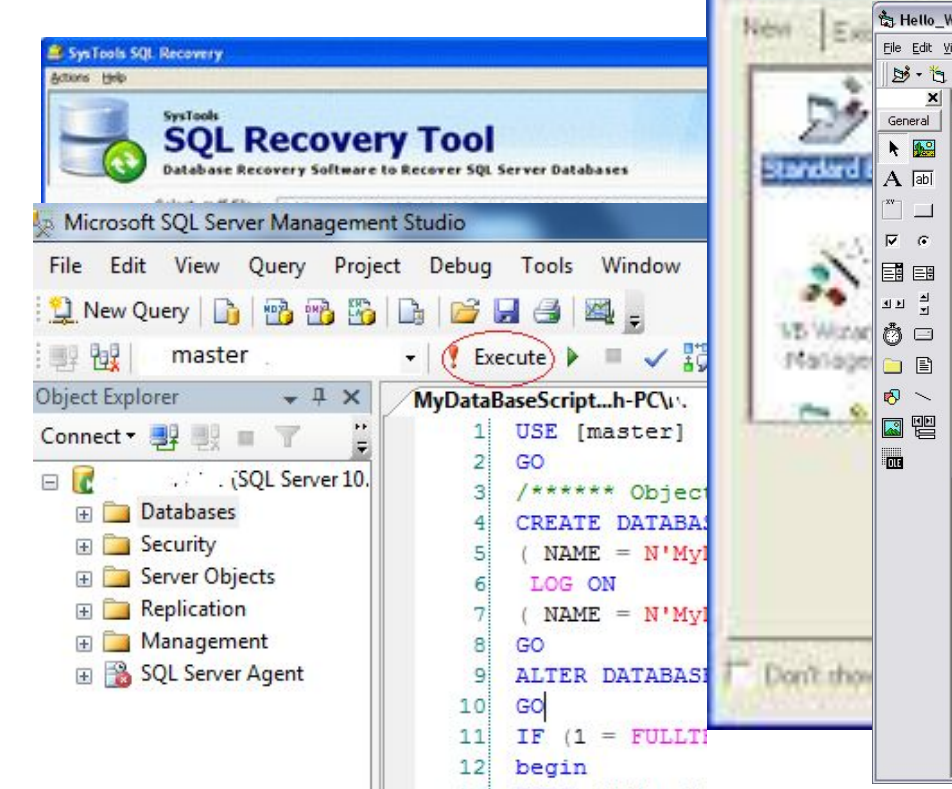

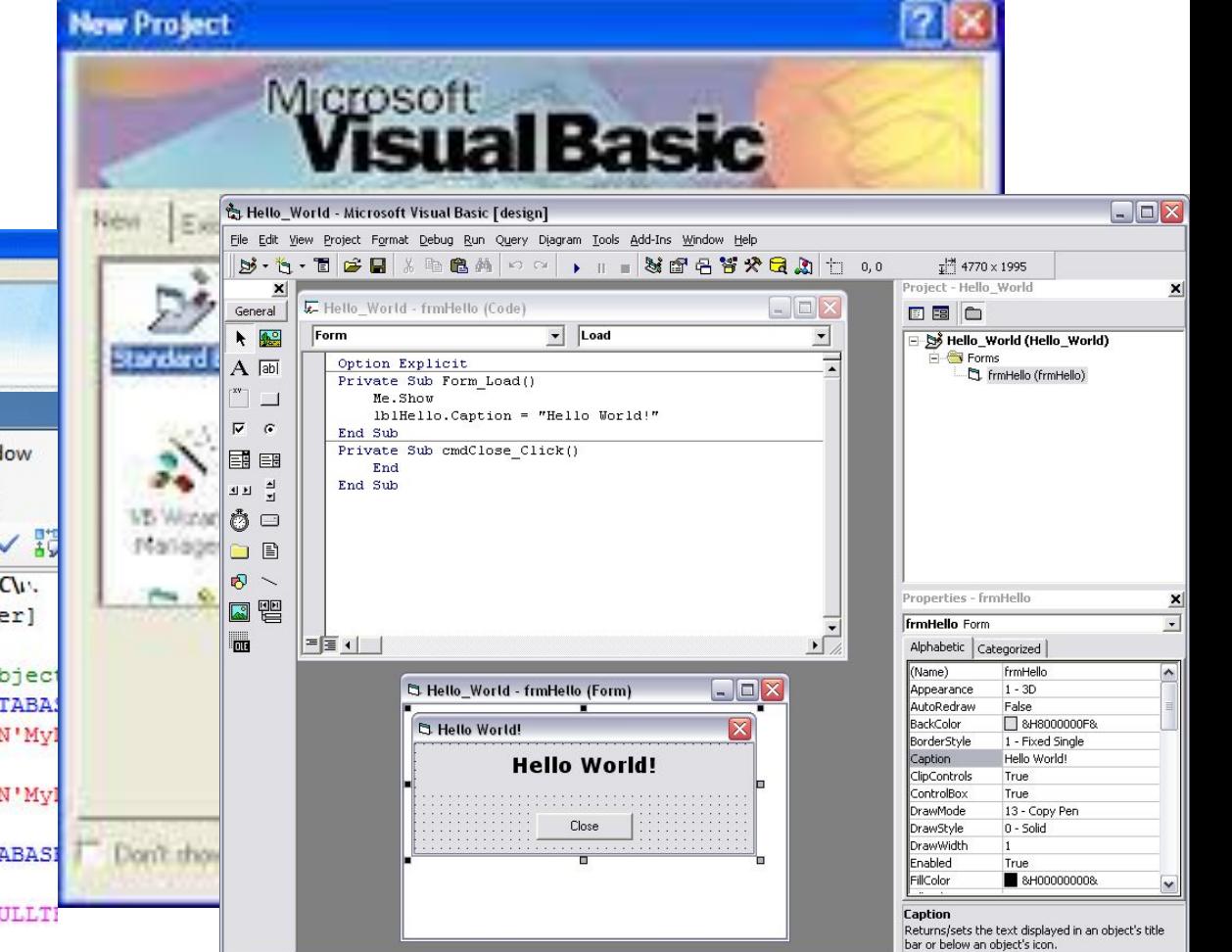

## **СУБД Access (2000-2007) є сумісною з такими базами**

#### **даних:**

**Mr. Dismis Sire Rootpares Terrain Dentri Quest 3** Substance. Odoll 1. Fox Base; **1000** rank **COMMON** Тинопервики **Linkstone** 31 1 Margar. 2. Fox Pro; 3. Paradox; Fox Prc ana Windows as \$25, 200  $-10<sup>o</sup>$ 4. Oracle.Overf Codes ex 60 (15-0.51 articles 1 by 1994 **Oracle Database 10g Express Edition - Install Wizard** × Welcome to the InstallShield Wizard for Oracle Database 10g Express Edition The IndialShield® Wizard will includ Oracle Distabase 10g Express Edition on your conquiter. To continue, click. Next. ORACLE **DATABASE EXPRESS EDITION SERVICE** Next 5 Cancel

## **2. Вікно додатку СУБД Access**

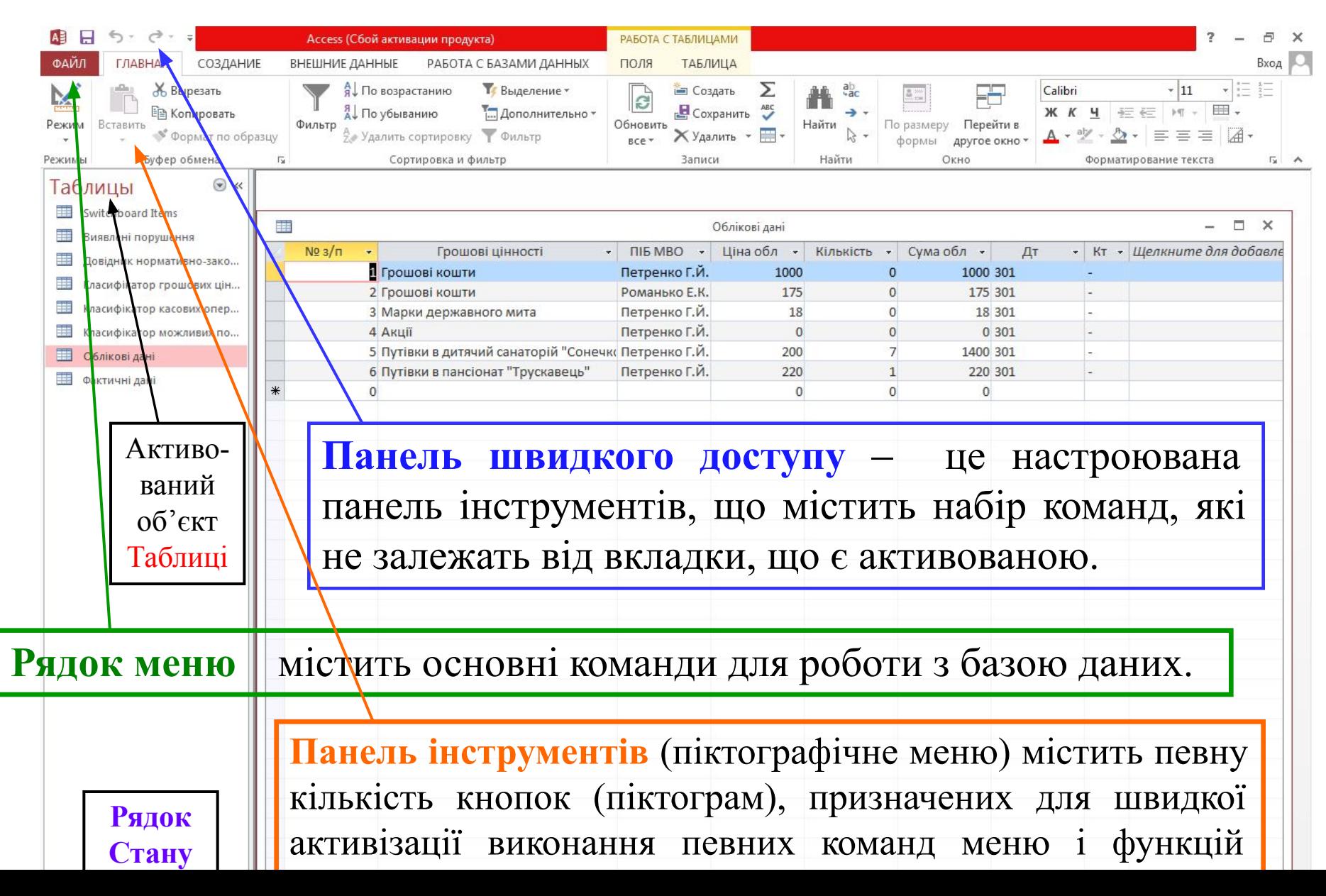

### **Групи команд, які використовуються в СУБД Access:**

- Команди для роботи з файлами;
- Команди редагування;
- Команди форматування;
- Команди для роботи з вікнами;
- Команди для створення об'єктів бази даних та роботи в
	- основних режимах (таблиця, форма, запит, звіт);
- Команди для роботи із зовнішніми даними;
- Отримання довідкової інформації та ін.

#### **Команди для роботи з файлами:**

Створення нових об'єктів бази даних;

Зберігання і перейменування раніше створених об'єктів;

Відкриття та закриття вже існуючих баз даних;

Виведення на принтер об'єктів бази даних.

Налаштування параметрів бази даних.

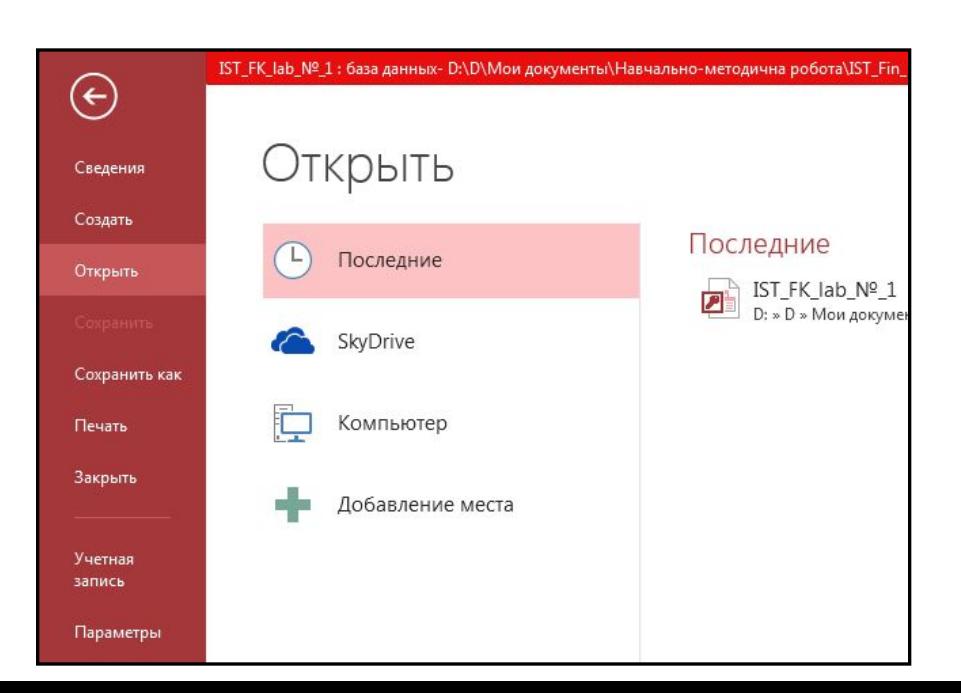

#### **Команди редагування та форматування:**

Переміщення, копіювання, видалення даних;

Пошук і заміна вказаного користувачем тексту в межах всього документу або виділеної частини;

Вирівнювання даних, вибір шрифту, товщини і розташування ліній, висоти букв, кольору фону і т.п;

Форматування даних за зразком.

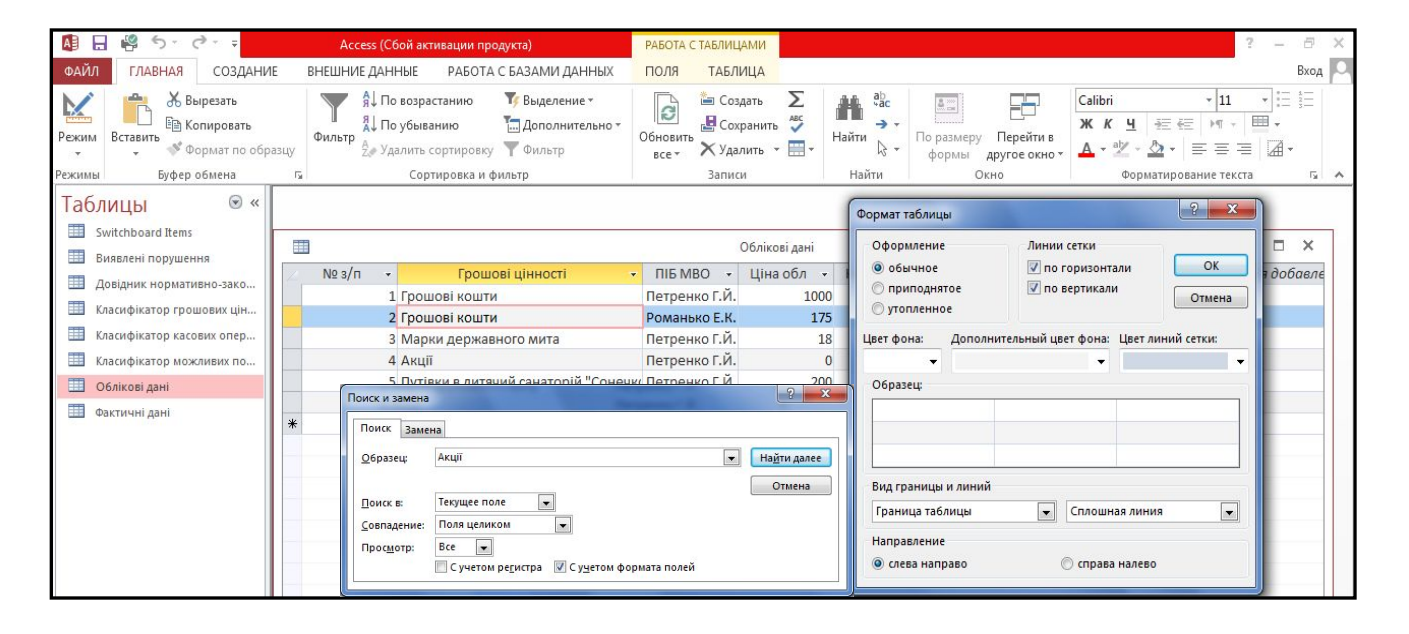

#### **Команди для створення об'єктів бази даних та роботи**

#### **в основних режимах (таблиця, форма, запит, звіт)**

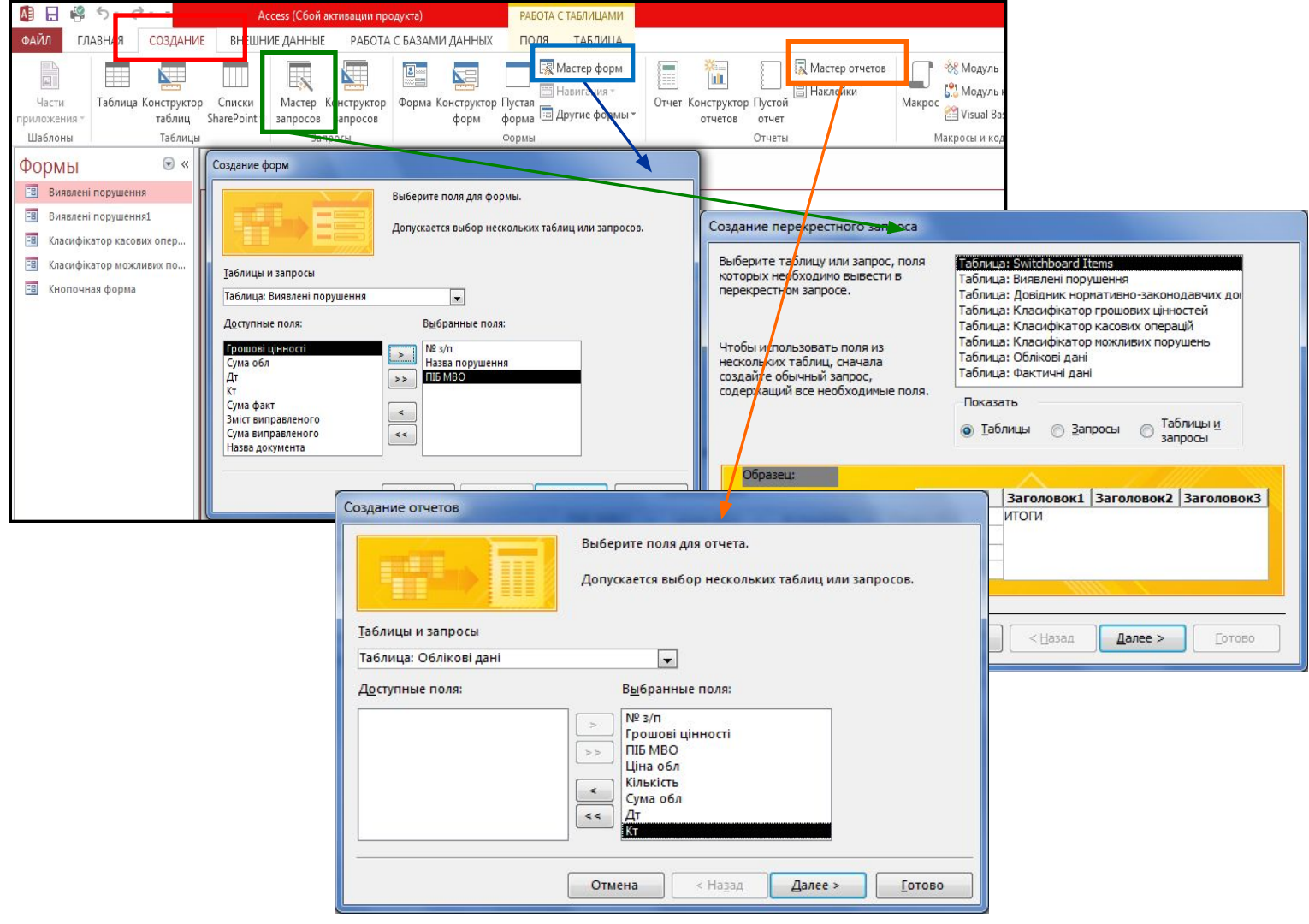

## **Команди для роботи з вікнами**

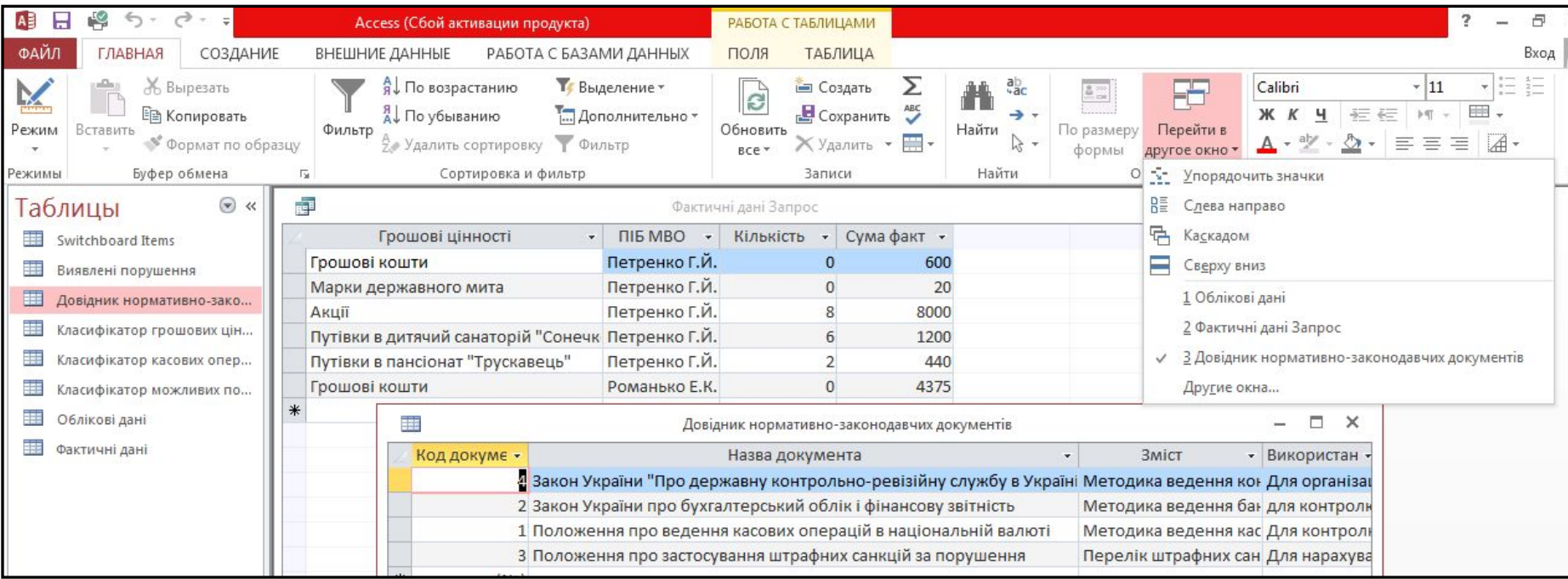

#### **Отримання довідкової інформації (F11)**

 $\Box$ ×  $\frac{1}{2}$ 

٠

目

٩

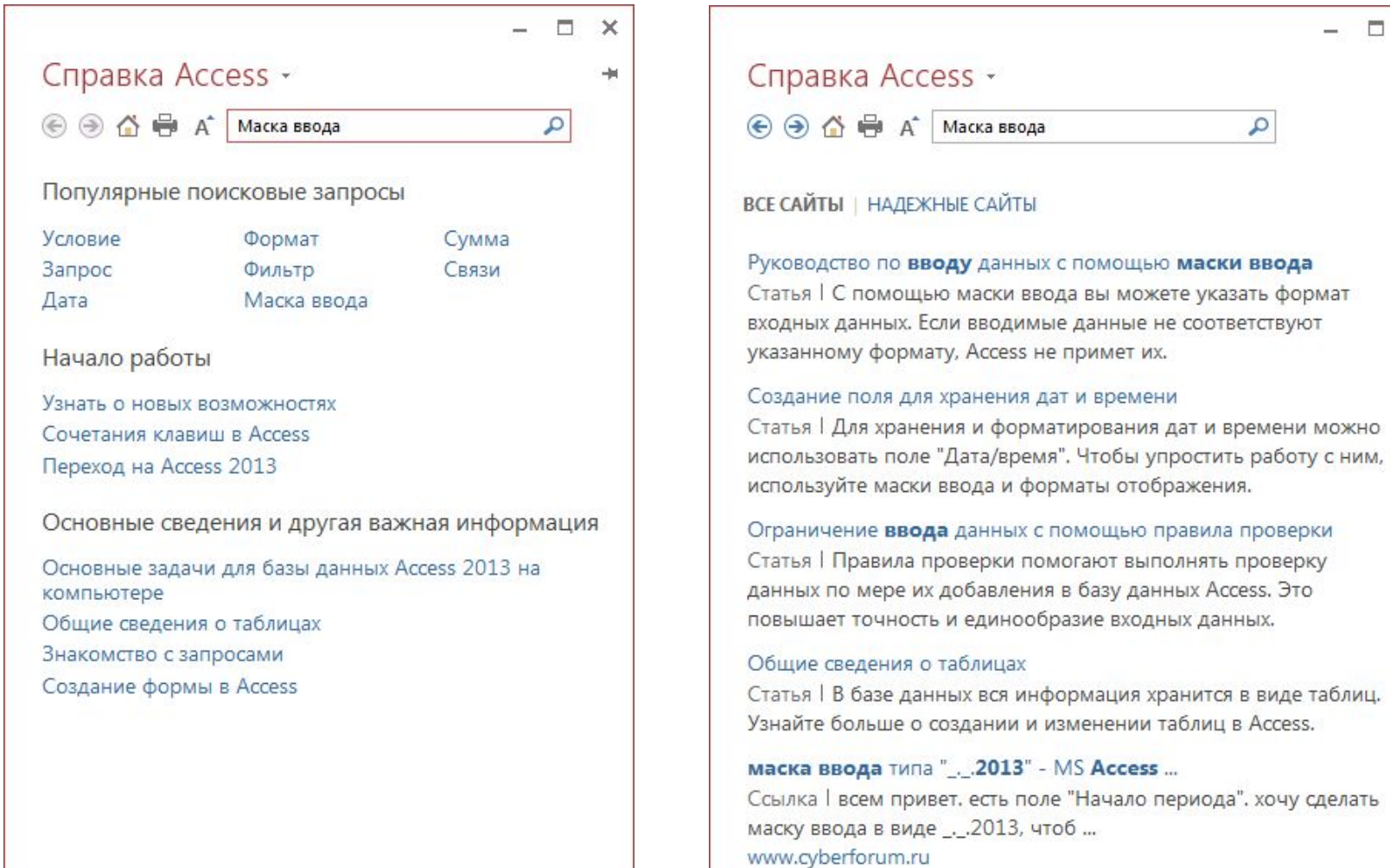

### **3. Об'єкти СУБД Access та їх коротка характеристика**

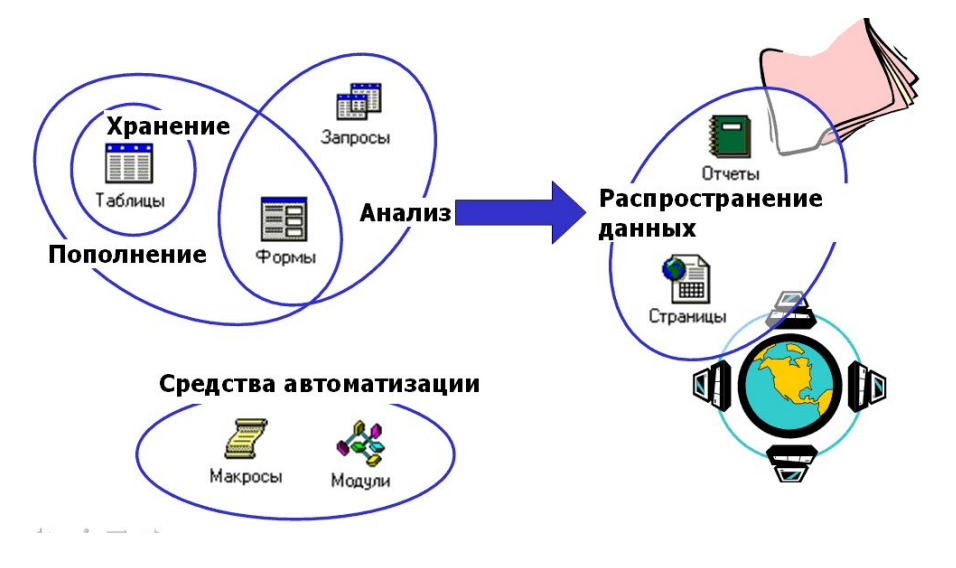

**Контейнер бази даних** - сховище об'єктів бази даних.

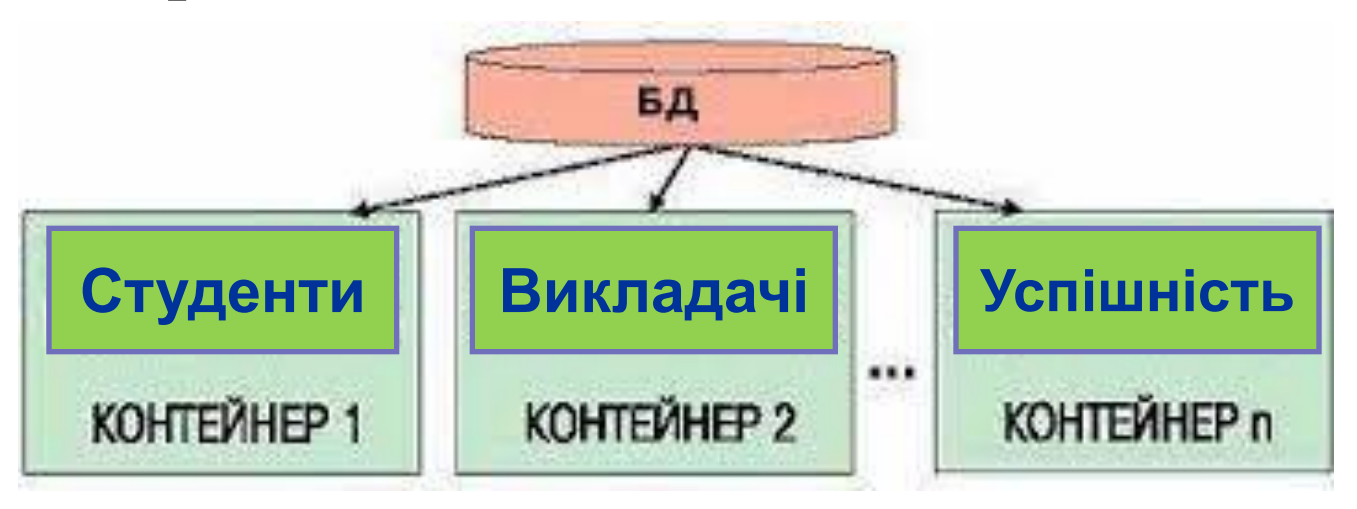

### **База даних** - це файл, що включає набір таких об'єктів:

**Таблиця** - це фундаментальна структура бази даних, у якій дані зберігаються у вигляді записів (рядків) і полів (стовпців).

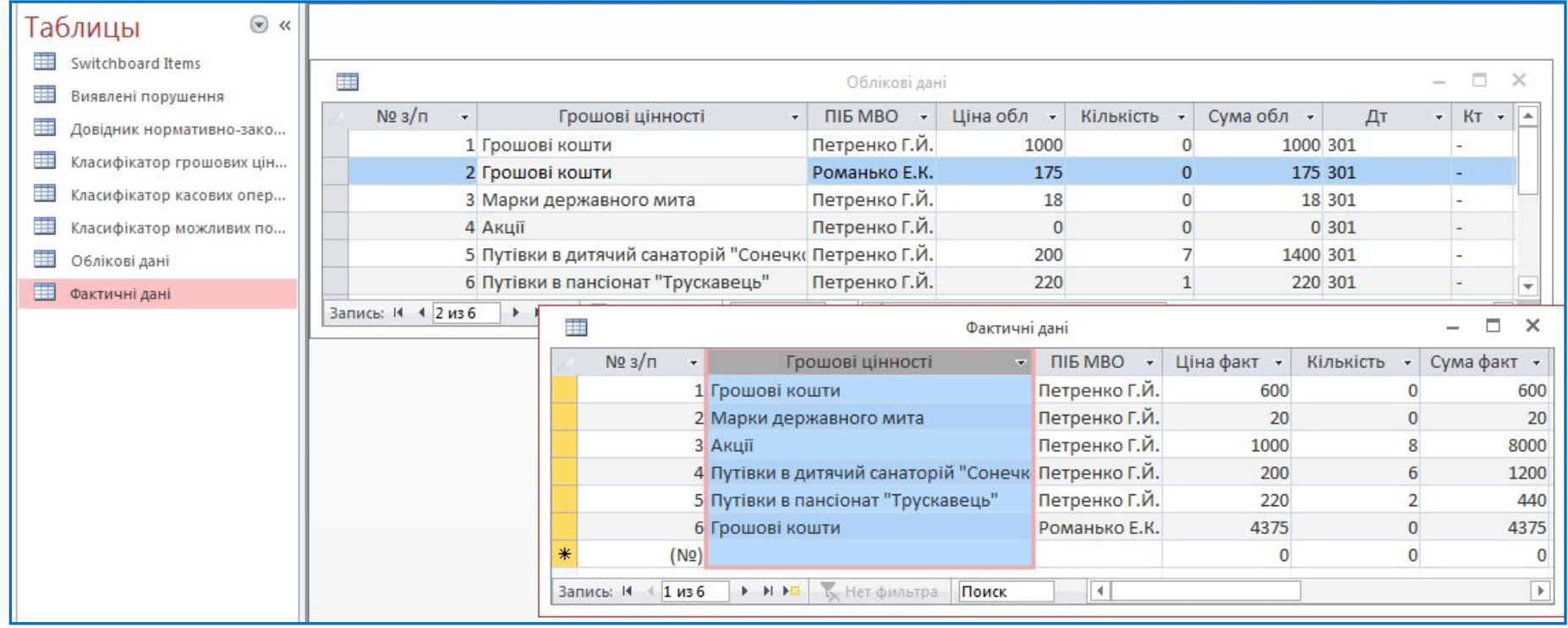

### **Форма** – об'єкт бази даних, що використовується для введення, перегляду та коригування інформації на екрані.

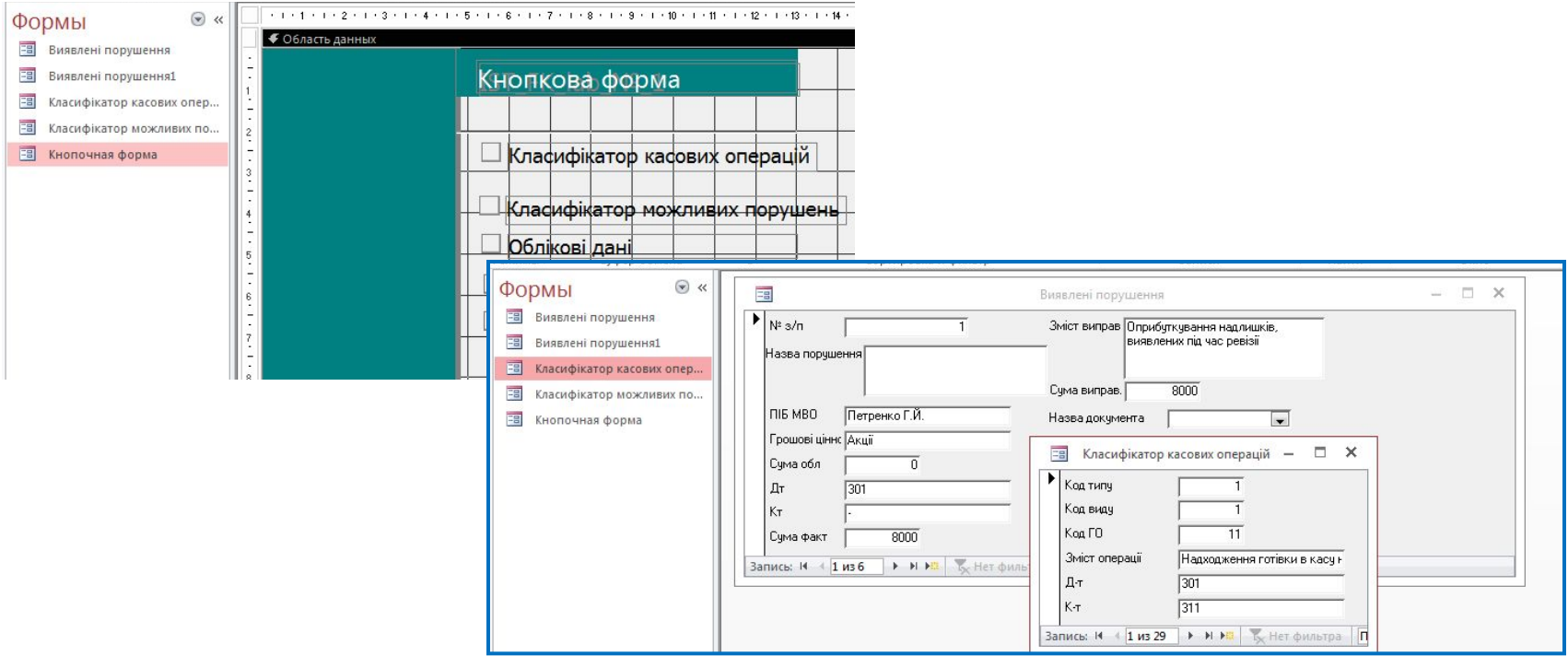

### **Запит** – це об'єкт бази даних, що призначений для зміни, перегляду та аналізу даних.

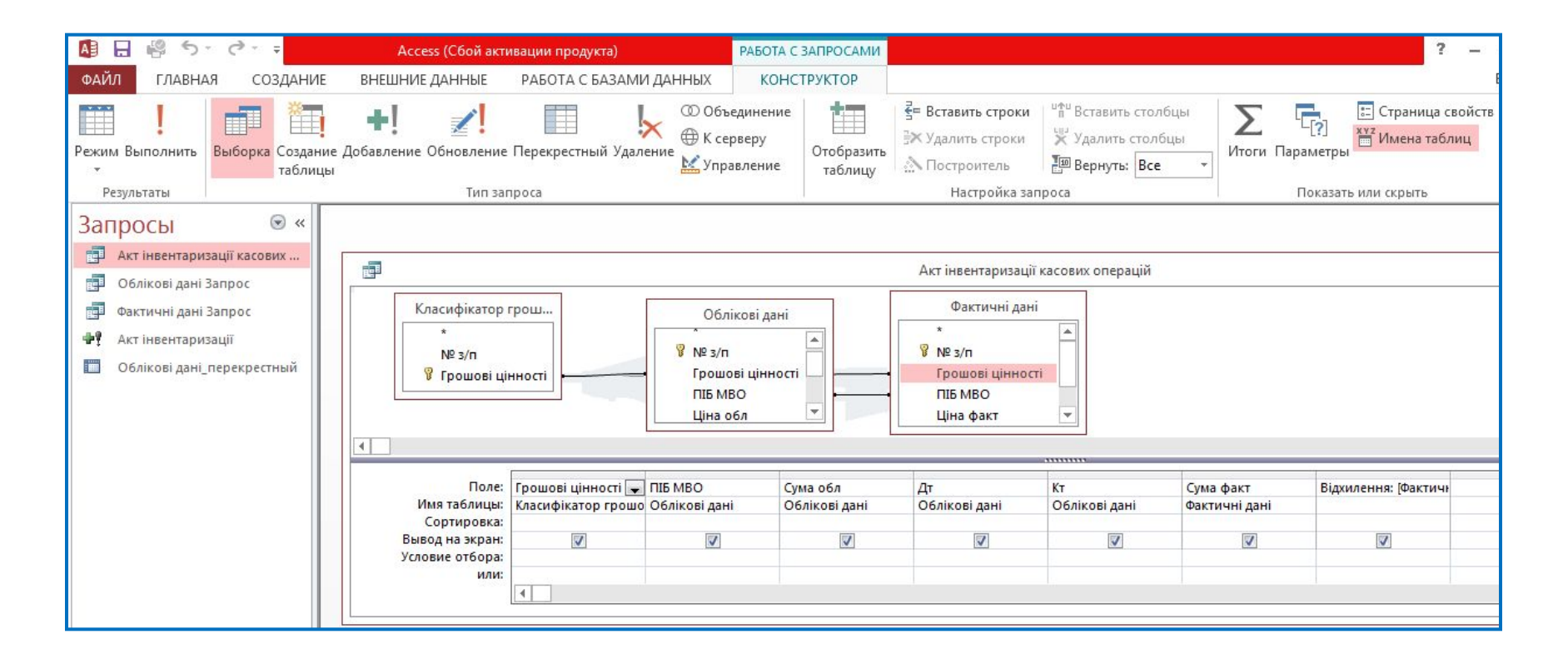

## **Звіт** - об'єкт бази даних, сформований у вигляді текстових і табличних документів, що використовується як вихідний документ для виведення на екран або друк.

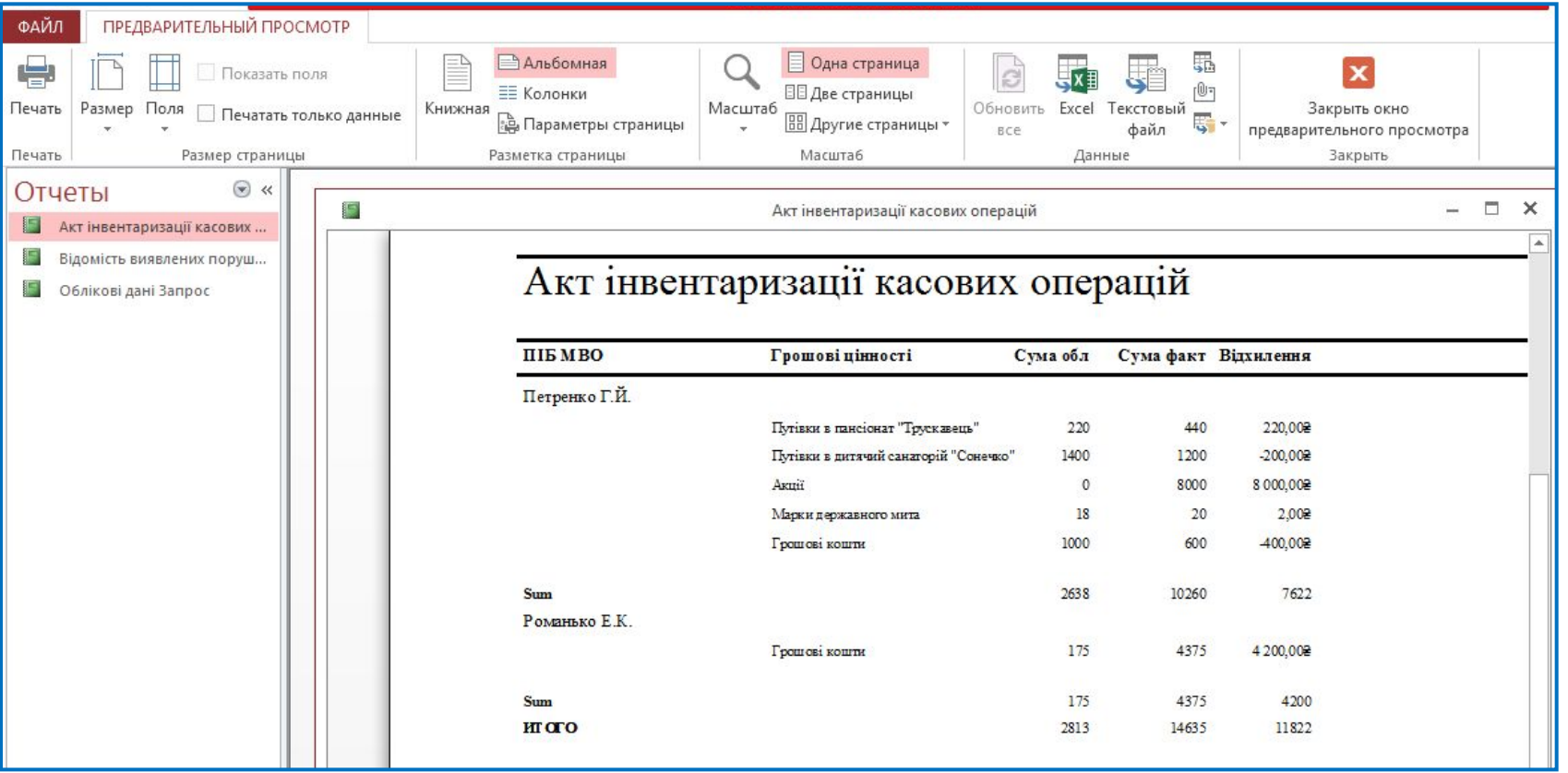

- **Сторінка** об'єкт, що забезпечує доступ до інформації бази даних з мережі Інтернет. Кожна сторінка представляє HTML-файл, за допомогою якого користувач Інтернет отримує доступ до бази даних.
- У Access 2010, 2013 відключена можливість розробки і виконання **сторінок доступу до даних**. Вони відображуються в області навігації, але при їх відкритті з'являється повідомлення про помилку, в якому вказано, що Access не підтримує операції із сторінками доступу до даних.
- Натомість можна використовувати Sharepoint для розміщення бази даних Access в Інтернет.

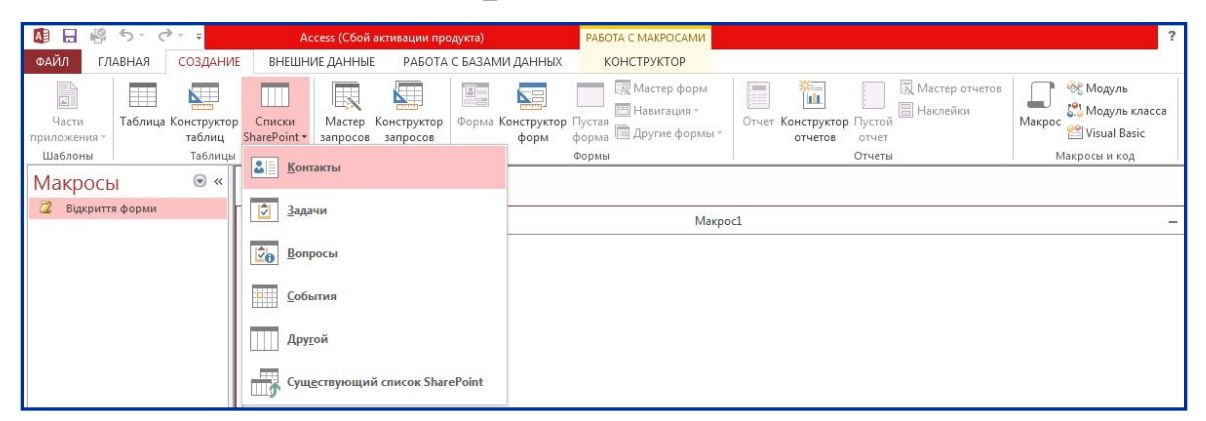

## **Макрос** створюються для автоматизації процедур. Найчастіше містить набори операторів, які виконують конкретне завдання, наприклад, відкрити форму або звіт.

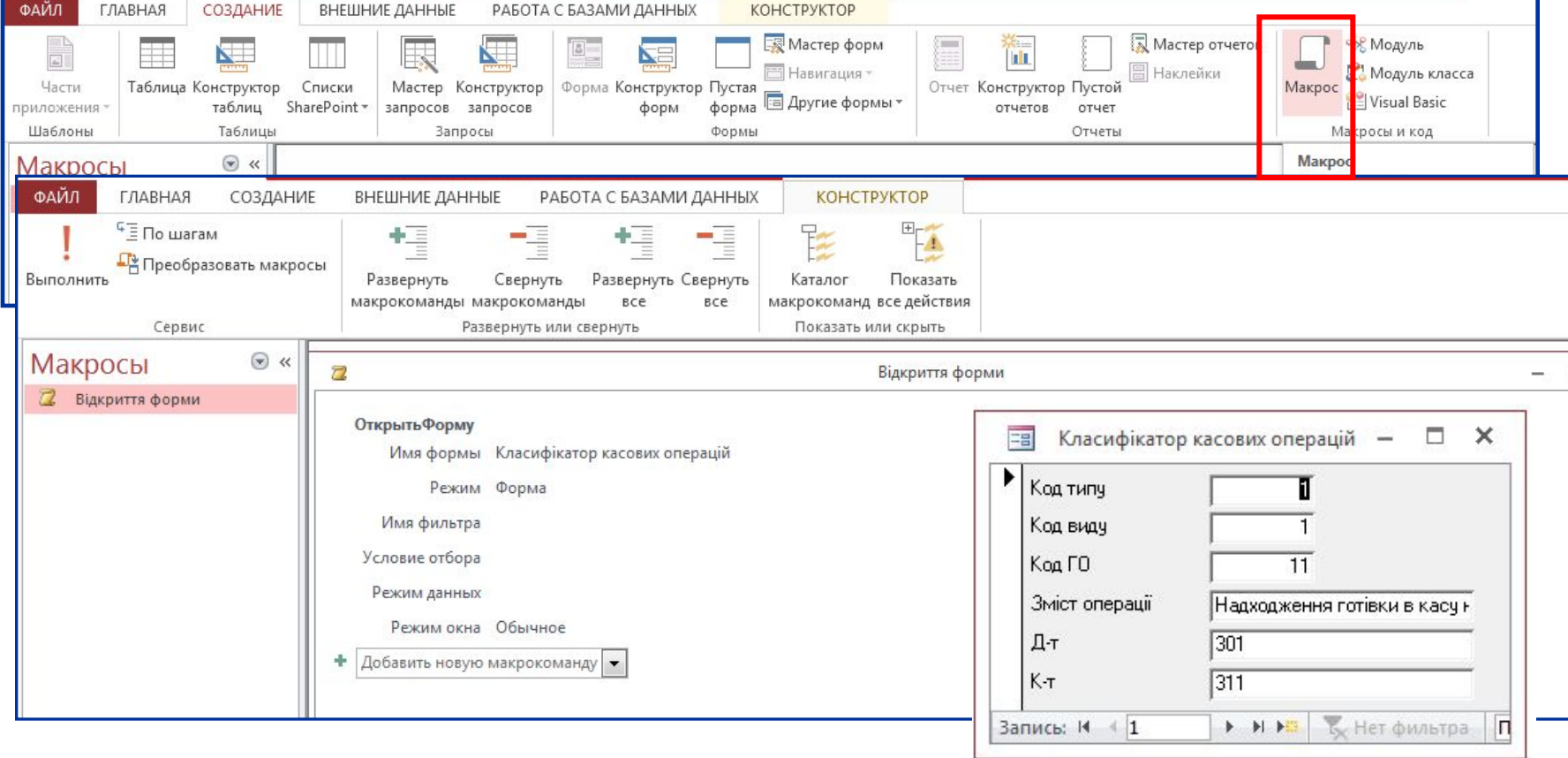

 **Модуль** - набір процедур, функцій, оголошень і констант мови Visual Basic For Applications, які керують базами даних Access. Створюються для організації більш функціонального управління процесами, ніж макроси.

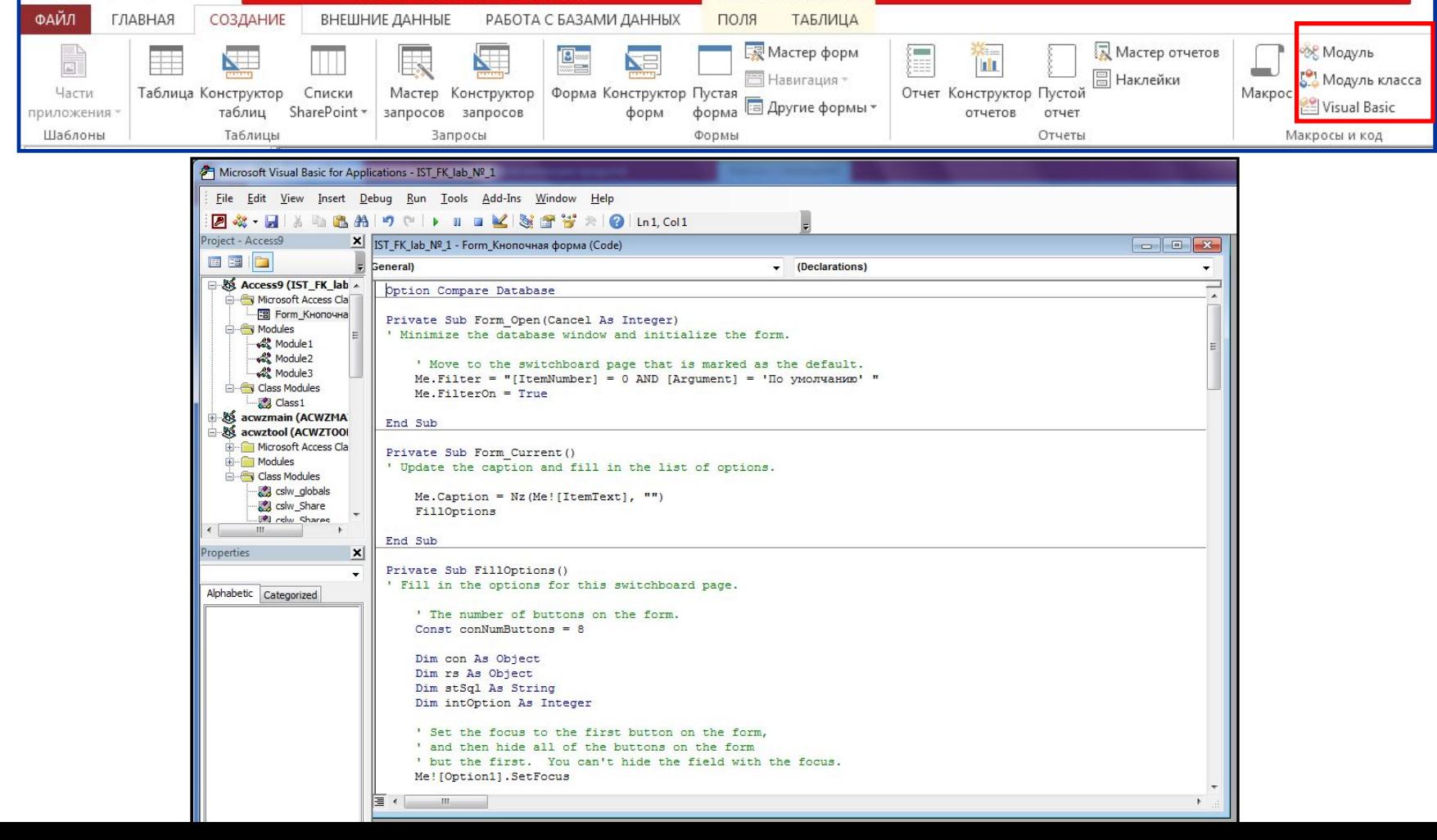

# **Лекція закінчена!**